# Importen van uren in Vrijedagen

## **Doel**

Middels deze import kan men het saldo van een grote groep medewerkers beïnvloeden, via de import worden zogenaamde administratieve mutatie aangemaakt op de saldi van medewerkers.

Het is mogelijk om een positief als negatief aantal te importeren, dit wordt gerealiseerd door middel van een positief of negatief aantal op te nemen in de import.

#### **bestandsformaat**

Het import bestand moet een zogenaamde csv (Comma Seperated Values) zijn, dit houdt in dat de waarden van de verschillende velden gescheiden worden met een punt komma (;). De waardes mogen niet omsloten zijn van quotes (" of '). De eerste regel van het bestand bevat altijd de veldnamen.

# **Definitie**

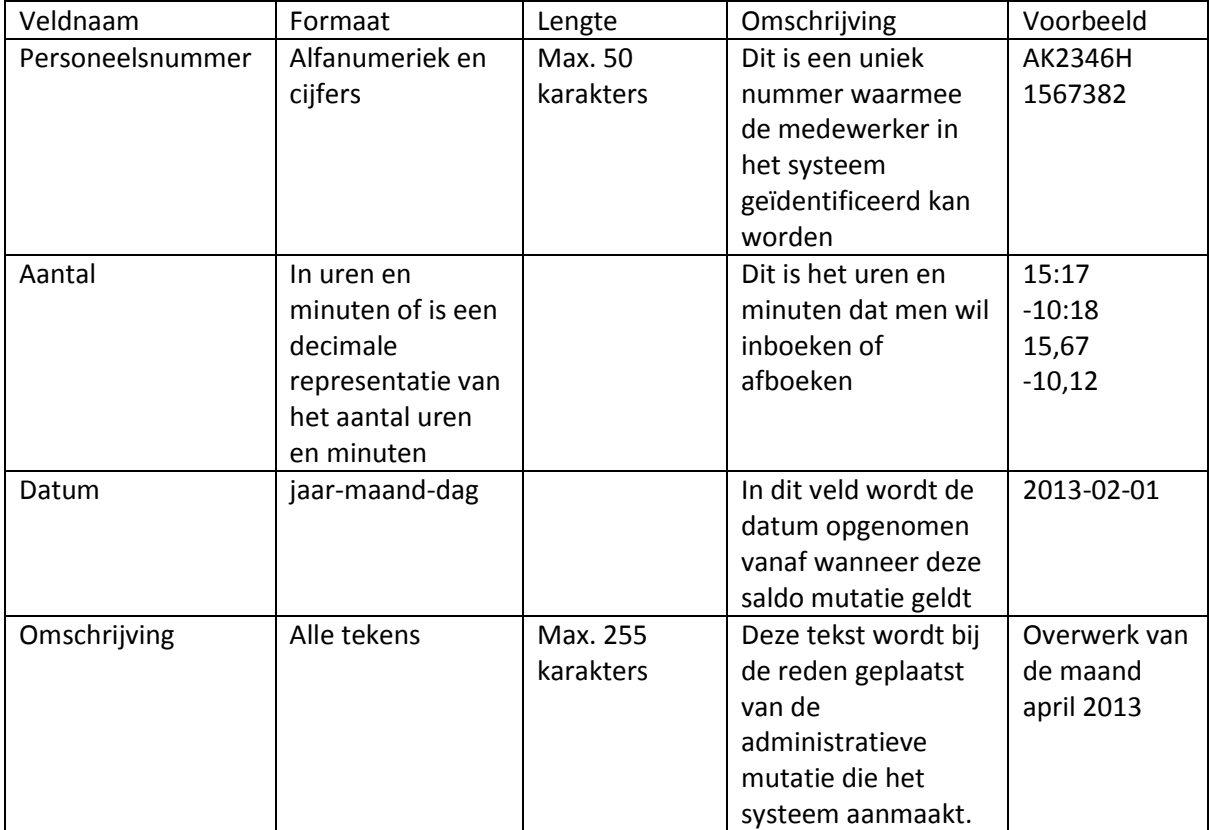

## **Voorbeeld bestand**

```
EmployeeNummer;Amount;Date;Description
153673;12:00;2013-12-12;Overwerk maand december 2013
782632;10:30;2013-11-12;Overwerk maand november 2013
```